CMSC 330: Organization of Programming Languages

#### Ownership, References, and Lifetimes in Rust

<sup>1</sup> CMSC330 Spring 2018

### Memory: the Stack and the Heap

- The stack
	- constant-time, automatic (de)allocation
	- Data size and lifetime must be known at compile-time
		- Function parameters and locals of known (constant) size
- The heap
	- Dynamically sized data, with non-fixed lifetime
		- Slightly slower to access than stack; i.e., via a pointer
	- **GC**: automatic deallocation, adds space/time overhead
	- **Manual** deallocation (C/C++): low overhead, but nontrivial opportunity for **devastating bugs**
		- Dangling pointers, double free instances of memory corruption

#### Memory Management Errors

- May forget to free memory (memory leak) **{ int \*x = (int \*) malloc(sizeof(int)); }**
- May retain ptr to freed memory (dangling pointer)

```
{ int *x = ...malloc();
  free(x);
  *x = 5; /* oops! */
}
```
- May try to free something twice (double free)
	- **{ int \*x = ...malloc(); free(x); free(x); }**
	- This may corrupt the memory management data structures
		- E.g., the memory allocator maintains a free list of space on the heap that's available

# GC-less Memory Management, Safely

- Rust's heap memory managed **without GC**
- Type checking ensures **no dangling pointers**  or **double free**s
	- unsafe idioms are disallowed
	- memory leaks *not* prevented (not a safety problem)
- Key features of Rust that ensure safety: **ownership** and **lifetimes**
	- Data has a single owner. Immutable aliases OK, but mutation only via owner or single mutable reference
	- How long data is alive is determined by a lifetime

# Rules of Ownership

- 1. Each value in Rust has a variable that's its owner
- 2. There can only be one owner at a time
- 3. When the owner goes out of scope, the value will be dropped (freed)

#### **String**: Dynamically sized, mutable data

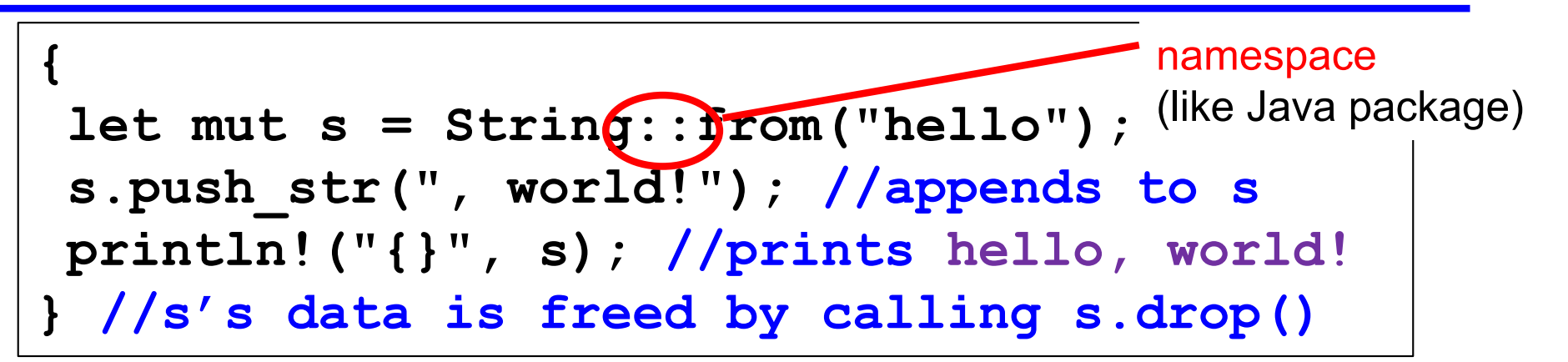

- **s**'s contents allocated on the heap
	- Pointer to data is internal to the **String** object
	- When appending to **s**, the old data is freed and new data is allocated
- **s** is the *owner* of this data
	- When **s** goes out of scope, its **drop** method is called, which frees the data
		- No garbage collection! <sup>6</sup>

# Transferring Ownership

• Heap allocated data is copied by reference

$$
let x = String::from("hello");
$$

**let y = x; //x** *moved* **to y**

– Both **x** and **y** point to the same underlying data

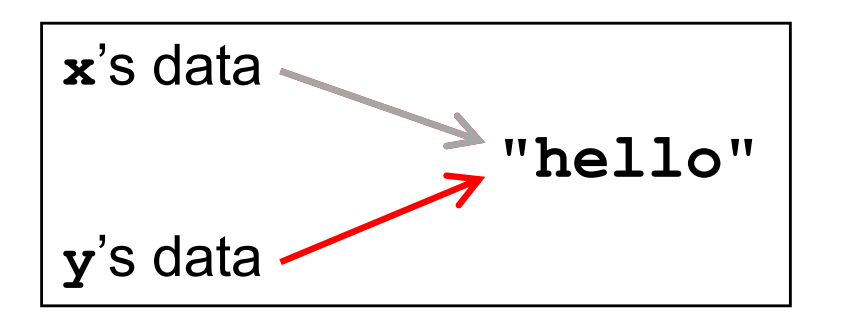

• A move leaves only one owner: **y**

**println!("{}, world!", y); //ok println!("{}, world!", x); //fails**

*Avoids double* 

*free()!*

# Deep Copying Retains Ownership

• Make clones (copies) to avoid ownership loss

**let x = String::from("hello"); let y = x.clone(); //x no longer moved println!("{}, world!", y); //ok println!("{}, world!", x); //ok**

- Primitives copied automatically
	- **i32**, **char**, **bool**, **f32**, tuples of these types, etc.

```
let x = 5;
let y = x;
println!("{} = 5!", y); //ok
println!("{} = 5!", x); //ok
```
• These have the **Copy** trait; more on traits later

#### Ownership and Function Calls

- On a call, ownership passes from:
	- argument to called function's parameter
	- returned value to caller's receiver

```
fn main() {
let s1 = String::from("hello");
let s2 = id(s1); //s1 moved to arg
println!("{}",s2); //id's result moved to s2
println!("{}",s1); //fails
}
fn id(s:String) -> String {
s // s moved to caller, on return
}
```
## References and Borrowing

- Create an alias by making a reference
	- An explicit, non-owning pointer to the original value
	- Called borrowing. Done with **&** operator
- References are immutable by default

```
fn main() {
 let s1 = String::from("hello");
 let len = calc_len(&s1); //lends pointer
println!("the length of '{}' is {}",s1,len);
}
fn calc_len(s: &String) -> usize {
 s.push_str("hi"); //fails! refs are immutable
 s.len() // s dropped; but not its referent
}
```
### Quiz 1: Owner of s data at *HERE* ?

```
fn foo(s:String) -> usize {
  let x = s; 
  let y = \&x;let z = x;let w = \&y;\\ HERE
}
```
A. x

B. y

C. z

D. w

### Quiz 1: Owner of s data at *HERE* ?

```
fn foo(s:String) -> usize {
  let x = s; 
  let y = \&x;let z = x;let w = \&y;\\ HERE
}
```
A. x

B. y

**C. z**

D. w

### Rules of References

- 1. At any given time, you can have *either* but not both of
	- One mutable reference
	- Any number of immutable references
- 2. References must always be valid (pointed-to value not dropped)

# Borrowing and Mutation

- Make immutable references to mutable values
	- Shares read-only access through owner and borrowed references
		- Same for immutable values
	- Mutation disallowed on original value until borrowed reference(s) dropped

```
{ let mut s1 = String::from("hello");
  { let s2 = &s1;
   println!("String is {} and {}",s1,s2); //ok
   s1.push_str(" world!"); //disallowed
  } //drops s2
 s1.push_str(" world!"); //ok
 println!("String is {}",s1);}//prints updated s1
```
#### Mutable references

- To permit mutation via a reference, use **&mut**
	- Instead of just **&**
	- But only OK for mutable variables

```
let mut s1 = String::from("hello");
{ let s2 = &s1;
  s2.push_str(" there");//disallowed; s2 immut
} //s2 dropped
let mut s3 = &mut s1; //ok since s1 mutable
s3.push_str(" there"); //ok since s3 mutable
println!("String is {}",s3); //ok
```
# Quiz 2: What does this evaluate to?

```
{ let mut s1 = String::from("Hello!");
   {
     let s2 = &s1;
     s2.push_str("World!");
     println!("{}", s2) 
   } 
}
```
A. "Hello!"

- B. "Hello! World!"
- C. Error
- D. "Hello!World!"

# Quiz 2: What does this evaluate to?

```
{ let mut s1 = String::from("Hello!");
   {
     let s2 = &s1;
     s2.push_str("World!");
     println!("{}", s2) 
   } 
}
```
A. "Hello!"

- B. "Hello! World!"
- **C. Error; s2 is not mut**
- D. "Hello!World!"

# Quiz 3: What is printed?

```
fn foo(s: &mut String) -> usize{
    s.push_str("Bob");
    s.len()
}
fn main() {
    let mut s1 = String::from("Alice");
    println!("{}",foo(&mut s1))
}
```
A. 0

B. 8

```
C. Error
```

```
D. 5
```
## Quiz 3: What is printed?

```
fn foo(s: &mut String) -> usize{
    s.push_str("Bob");
    s.len()
}
fn main() {
    let mut s1 = String::from("Alice");
    println!("{}",foo(&mut s1))
}
```
A. 0

**B. 8**

C. Error

D. 5

#### Ownership and Mutable References

- Can make only one mutable reference
- Doing so blocks use of the original
	- Restored when reference is dropped

```
let mut s1 = String::from("hello");
{ let s2 = &mut s1; //ok
  let s3 = &mut s1; //fails: second borrow
 s1.push_str(" there"); //fails: second borrow
} //s2 dropped; s1 is first-class owner again
s1.push_str(" there"); //ok
println!("String is {}",s1); //ok
```
implicit borrow (**self** is a reference)

#### Immutable and Mutable References

- Cannot make a mutable reference if immutable references exist
	- Holders of an immutable reference assume the object will not change from under them!

```
let mut s1 = String::from("hello");
{ let s2 = &s1; //ok: s2 is immutable
  let s3 = &s1; //ok: multiple imm. refs allowed
  let s4 = &mut s1; //fails: imm ref already
} //s2-s4 dropped; s1 is owner again
s1.push_str(" there"); //ok
println!("String is {}",s1); //ok
```
# Aside: Generics and Polymorphism

- Rust has support like that of Java and OCaml
	- Example: The **std** library defines **Vec<T>** where **T** can be instantiated with a variety of types
		- **Vec<char>** is a vector of characters
		- **Vec<&str>** is a vector of string slices
- You can define polymorphic functions, too

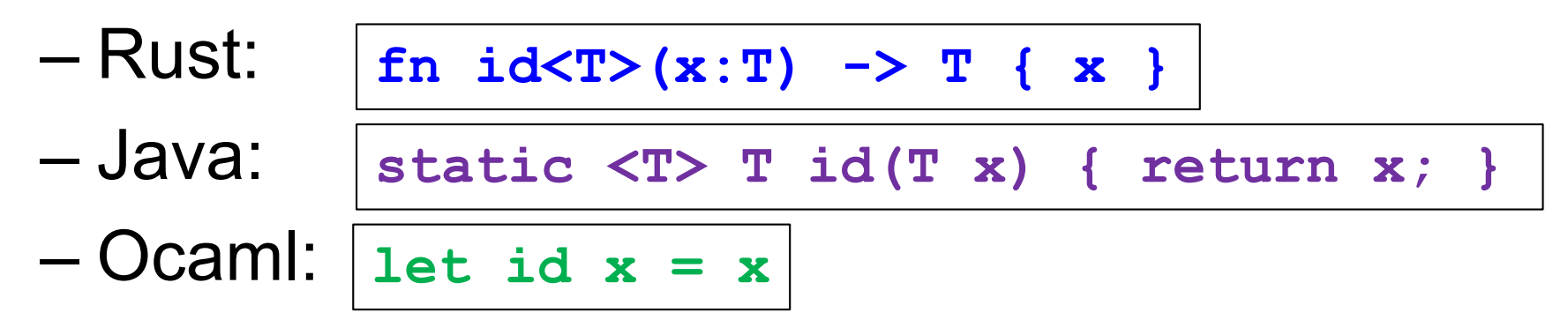

• More later…

# Dangling References

- References must always be to valid memory
	- Not to memory that has been dropped

```
fn main() {
  let ref_invalid = dangle();
 println!("what will happen … {}",ref_invalid);
}
fn dangle() -> &String { 
  let s1 = String::from("hello");
  &s1
} // bad! s1's value has been dropped
```
- Rust type checker will disallow this using a concept called lifetimes
	- A lifetime is a type-level parameter that names the scope in which the data is valid

# Lifetimes: Preventing Dangling Refs

• Another way to view our prior example

```
{
  let r; // deferred init
  {
    let x = 5;
    r = &x;
  }
 println!("r: {}",r); //fails
}
                                          x's lifetime 'b
                                         r's lifetime 'a
                                           Issue: 
                                           r ⟵ x but 'a ≰ 'b
```
- The Rust type checker observes that **x** goes out of scope while **r** still exists
	- A **lifetime** is a *type variable* that identifies a scope
	- **r**'s lifetime 'a exceeds **x**'s lifetime 'b

# Lifetimes and Functions

- Lifetime of a reference not always visible
	- E.g., when passed as an argument to a function

```
fn longest(x:&str, y:&str) -> &str {
  if x.len() > y.len() { x } else { y }
}
```
– What could go wrong here?

```
{ let x = String::from("hi");
 let z;
  { let y = String::from("there");
    z = longest(&x,&y); //will be &y
  } //drop y, and thereby z
 println!("z = {}",z);//yikes!
}
```
String slice

(more later)

# Quiz 4: What is printed?

```
{ let mut s = &String::from("dog");
     {
          let y = String::from("hi");
          s = \delta y;}
     println!("s: {}",s);
}
```
- A. dog
- B. hi
- C. Error y is immutable
- D. Error y dropped while still borrowed

# Quiz 4: What is printed?

```
{ let mut s = &String::from("dog");
     {
          let y = String::from("hi");
          s = \delta y;}
     println!("s: {}",s);
}
```
- A. dog
- B. hi
- C. Error y is immutable
- **D. Error – y dropped while still borrowed**

# Lifetime Parameters

• Each reference of type *t* has a lifetime parameter

– **&***t* (and **&mut** *t*) – lifetime is implicit

– **&***'a t* (and *&'a* **mut** *t*) – lifetime *'a* is explicit

- Where do the lifetime names come from?
	- When left implicit, they are generated by the compiler
	- Global variables have lifetime **'static**
- Lifetimes can also be generic

```
fn longest<'a>(x:&'a str, y:&'a str) -> &'a str {
  if x.len() > y.len() { x } else { y }
}
```
– Thus: **x** and **y** must have the same lifetime, and the returned reference shares it

# Lifetimes FAQ

- When do we use explicit lifetimes?
	- When more than one var/type needs the same lifetime (like the **longest** function)
- How does lifetime subsumption work?
	- If lifetime **'a** is longer than **'b**, we can use **'a** where **'b** is expected; can require this with **'b: 'a**.
		- Permits us to call **longest(&x,&y)** when **x** and **y** have different lifetimes, but one outlives the other
	- Just like subtyping/subsumption in OO programming
- Can we use lifetimes in data definitions?
	- Yes; we will see this later when we define **structs**, **enums**, etc.

# Recap: Rules of References

- 1. At any given time, you can have *either* but not both of
	- One mutable reference
	- Any number of immutable references
- 2. References must always be valid
	- A reference must never outlive its referent